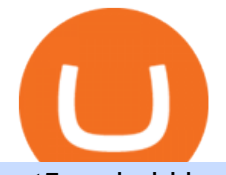

mt5 android largest crypto trading platform what is non tradable crypto crypto currency wallets list zebull v

https://res.cloudinary.com/hustnet/SINCOL/catalog/fabric19-21/0084.jpg|||SINCOL WEB P84 P85 HUSTNET|||1200 x 1573

https://blog.thetrader.top/wp-content/uploads/2020/09/TOS-EN-kotirovki-bez-zaderzhki-copy.jpg|||How to download TOS without quotes delays | THINKORSWIM FREE|||1920 x 1280

https://topratedfirms.com/images/1/Thinkorswim/td-ameritrade-thinkorswim-review-2.png||Best Broker for Penny Stock Trading 2019|||1803 x 1356

How To Create A Gap Scanner on Thinkorswim TD Ameritrade .

https://viptest.9to5mac.com/wp-content/uploads/sites/6/2017/10/2270-2.jpg?quality=82&strip=all& w=1600|||Can You Day Trade Crypto On Td Ameritrade - What Is TD ...|||1600 x 899

https://res.cloudinary.com/hustnet/SINCOL/catalog/fabric19-21/0088.jpg||| WEB P88 P89 HUSTNET|||1200 x 1573

https://www.brasseurs-independants.fr/wp-content/uploads/2019/04/brasserie-malteo-final.jpg|||Liste des adhérents - Les Brasseurs Indépendants|||1181 x 1181

https://blockbasis.com/wp-content/uploads/2017/12/1-min-1.jpg|||What Are The Best Digital Wallets For Cryptocurrency ...|||1500 x 1000

https://i.pinimg.com/originals/2b/4a/02/2b4a02bfec9cc1c22c545118946ca930.jpg|||Does Td Ameritrade Have A Stock Screener - STOCKOC|||1906 x 976

In this video, we describes how to trade using Zebull mobile app property of the Broker Zebu. For free trading Advisory Call join our Telegram Channel t.me/m.

How To Create A Gap Scanner on TD Ameritrade Thinkorswim Scan GappersIf you want to know how to create a Gap Scanner on Thinkorswim, then this video will sho.

Best Cryptocurrency Wallets include: Ledger, Jaxx Liberty, Electrum Bitcoin Wallet, and CoinDCX. Cryptocurrency Wallets Products (1-23 of 23) Sorted by Most Reviews The list of products below is based purely on reviews (sorted from most to least). There is no paid placement and analyst opinions do not influence their rankings.

Non tradable assets Why are there so little tradable cryptos available on CoinBase? So many other good cryptos I would like to get in to but unfortunately CoinBase does not offer them.

https://static.seekingalpha.com/uploads/2015/12/16/saupload\_TT15\_12\_15\_F1-thinkorswim-stock-hacker.jpg| ||Will Bank Stocks Get Extra Juice From A Fed Rate Hike ...|||1531 x 999

https://2.bp.blogspot.com/-BqCR4QU-E3I/UwzLscujBYI/AAAAAAAACpE/-Ix59uulER0/s1600/20140226cr ypt.PNG|||All Cryptocurrency List On Robinhood : Is Robinhood Safe ...|||1302 x 790

https://res.cloudinary.com/hustnet/SINCOL/catalog/fabric19-21/0172.jpg|||SINCOL WEB P172 P173 HUSTNET|||1200 x 1573

https://res.cloudinary.com/hustnet/SINCOL/catalog/fabric19-21/0102.jpg|||SINCOL WEB P102 P103 HUSTNET|||1200 x 1573

For Tradetron to post orders to your account, Zebu requires you to login to their web trading terminal at https://www.zebull.in/#/login . If you logout from their web terminal, the trades will stop and it will result in Error-execution. For any questions or help in configuring the above, contact us at support@tradetron.tech How to Find Stocks: Scanning the Universe of Stocks i .

Mycelium is a no-nonsense Bitcoin wallet that supports a few other cryptocurrencies, including Ethereum and some stablecoins. Its defining feature is the fact that its mobile-only compatible with Android and iOS devices exclusively. Unsurprisingly, its the most user-friendly mobile crypto wallet app by some margin.

https://blockchainassociation.io/wp-content/uploads/2019/08/IMAGE-2019-08-14-113333.jpg|||How to Choose a Cryptocurrency Wallet|||1280 x 853

http://www.annacoulling.com/wp-content/uploads/2013/08/Forex-For-Beginners-Cover-1-Purple.jpg|||Forex For Beginners | Forex trading for beginners|||1600 x 2560

https://i1.wp.com/stocktraderjack.com/wp-content/uploads/2020/12/final-name-make-a-watchlist-penny-stock

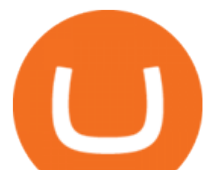

s-price-under-5-dollars-think-or-swim-timothy-syks-add-watchlist-custom-screener-webull-how-to-find-stock s-scanners-penny-stocks.png?w=1481&ssl=1||How to Set Up Stock Scanners in 3 Easy Steps on Webull ...|||1481 x 1008

https://xcritical.com/wp-content/uploads/2021/03/a1287841-7a2e-4a39-af42-ebaf2a1a57f0.jpg|||Cold Storage Cryptocurrency Wallet / Cold Storage Vs Hot ...|||1714 x 1000

Cryptocurrency Wallet List with 140+ Wallets (2022) | Cryptowisser Cryptocurrency Wallets List Check out this Cryptocurrency Wallet List to compare and review the largest bitcoin wallets or find the best altcoin wallet.

https://tickertapecdn.tdameritrade.com/assets/images/pages/md/thinkorswim-mobile-new-features-tt200727\_f 2\_r.jpg|||thinkorswim® Mobile: Know Your Tools- Ticker Tape|||2688 x 1540

http://s48.radikal.ru/i121/1012/9f/8914d1d900b0.png|||Best indicators - Forex Trading | MetaTrader Indicators ...|||1366 x 768

https://i.pinimg.com/originals/c2/17/fc/c217fc315cdb928e89a2bf332a7fc6a8.jpg|||Cryptocurrency Wallet Development | Blockchain technology ...|||2048 x 2048

Enter the crypto address, phone number, or email address of the person you would like to send the crypto to. Leave a note (optional). Select Pay with and choose the asset to send the funds from. Select Continue to review the details. Select Send now. Note: All sends to crypto addresses are irreversible. Coinbase mobile app. Tap or Pay. Tap Send.

https://www.bitprime.co.nz/wp-content/uploads/2019/03/3c1dbf38-dc20-48f2-bd81-749daf1127a0.png|||Whic h cryptocurrency wallet is best for me to use? - BitPrime|||2968 x 6062

https://res.cloudinary.com/hustnet/SINCOL/catalog/fabric19-21/0125.jpg|| WEB P124 P125 HUSTNET|||1200 x 1573

https://res.cloudinary.com/hustnet/SINCOL/catalog/fabric19-21/0059.jpg||| WEB P58 P59 HUSTNET|||1200 x 1573

Forex Copy Trading on MT4 - Your Expert Advisor.

https://dvh1deh6tagwk.cloudfront.net/finder-au/wp-uploads/2019/07/BitcoinOnWallet\_GettyImages\_1536x86 4.jpg|||Cryptocurrency self-managed superannuation funds (SMSF ...|||1536 x 864

https://tickertapecdn.tdameritrade.com/assets/images/pages/lg/alt-energy.jpg|||Caution to the Windand Solar, Hydro and Geothermal ...|||1541 x 999

https://cdn.stockbrokers.com/uploads/edpq4e4/TD-Ameritrade-thinkorswim-desktop-social-network.png|||Free Binary Options Trading Indicators Thinkscript Editor ...|||1611 x 1049

10 Best Crypto Exchanges and Platforms of January 2022 .

MetaTrader 5 for Android powered devices is a platform for mobile trading on the Forex and stock markets. The application allows you to connect to a broker $&\#39$ ; servers, receive prices and view price charts, trade and view the history of your trade operations. This is available from anywhere in the world absolutely free of charge!

Top 23 Best Bitcoin wallets of 2021

https://res.cloudinary.com/hustnet/SINCOL/catalog/fabric19-21/0123.jpg||SINCOL WEB P122 P123 HUSTNET|||1200 x 1573

List of Top Cryptocurrency Wallets 2022

https://www.brokerage-review.com/images/1/ib/ib-trader-workstation.png|||Interactive Brokers vs TD Ameritrade (2021)|||2558 x 1385

Largest+crypto+trading+platform News

https://winningtheme.com/images/technicalanalysis/id0031/AMD\_2020\_04\_03.jpg|||Tutorial how to fund your TD Ameritrade account - Winning ...|||1920 x 1031

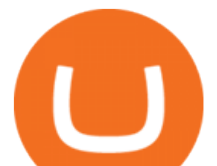

https://i0.wp.com/cryptoclarified.com/wp-content/uploads/2018/02/1\_NDGVVXuhk14TkjekQqIRnw.jpg?fit= 1600%2C1032&ssl=1|||Wallets / Storage | Cryptocurrency Wallet Guide & amp; Reviews ...|||1600 x 1032 Zebull Apps on Google Play

https://res.cloudinary.com/hustnet/SINCOL/catalog/fabric19-21/0089.jpg||| WEB P88 P89 HUSTNET|||1200 x 1573

https://i.pinimg.com/originals/74/08/74/74087423bdfde3ce5f146aaab1cbbe00.png|||Merchants Dynamic Index Tdi Indicator For Thinkorswim ...|||1122 x 778

Screener: Stocks. Screeners can help you find securities that match your trading goals. Create and save custom screens based on your trade ideas, or choose a predefined screen to help you get started. Note, Screener results may not include real-time price information and should not be used to determine purchase or sale prices for a securities .

https://tickertapecdn.tdameritrade.com/assets/images/pages/lg/sample-setup-snapshot-tt191210\_f1.jpg|||Can You Set Alerts For After Hours In Thinkorswim How To ...|||1602 x 868

https://i.pinimg.com/originals/f9/8e/bc/f98ebc39d544f5e764e5569880f1f840.jpg|||Reginald is a Forex Trader who has been helping his ...|||1080 x 1350

5 Best Crypto Wallets of 2022 Money

Copy the Best Traders - Popular Forex Copy Systems

https://res.cloudinary.com/hustnet/SINCOL/catalog/fabric19-21/0159.jpg||SINCOL WEB P158 P159 HUSTNET|||1200 x 1573

Best Crypto Exchanges Of January 2022 Forbes Advisor

Cryptocurrency Wallets List - Cryptowisser

A quick 2 minute video showing you how to add funds (deposit money) into your coinbase account so you can buy bitcoin and other crypto currencies. If you don $&\#39$ .

We' re just tuning up a few things. We apologize for the inconvenience this site is currently undergoing maintenance. Stay tuned!

https://res.cloudinary.com/hustnet/SINCOL/catalog/fabric19-21/0047.jpg|||SINCOL WEB P46 P47 HUSTNET|||1200 x 1573

https://www.cryptonewsz.com/wp-content/uploads/2019/01/coinbase-review.jpg|||Coinbase Is Adding The Assets Demanded By Customers ...|||1400 x 933

https://tickertapecdn.tdameritrade.com/assets/images/pages/md/how-to-use-thinkorswim-tt200827\_f1.jpg|||The Sweet Suite of thinkorswim® Tools: Simple, Powerf ...|||1888 x 886

https://tickertapecdn.tdameritrade.com/assets/images/pages/md/scan-universe-of-stocks-tt200304\_f3r1.jpg|||H ow to Find Stocks: Scanning the Universe of Stocks i ...|||1853 x 922

Best Crypto Trading Platforms Reviewed. 1. eToro Overall Best Cryptocurrency Trading Platform 2021. For us eToro wins the award for the overall best cryptocurrency trading platform in . 2. Capital.com Best Cryptocurrency Trading Platform for Leveraged CFDs. 3. Binance Best Crypto Exchange .

Depositing from a U.S. Bank Account (ACH) Open the trading view at pro.coinbase.com/trade. On the left-hand column under Wallet Balance, select Deposit. In the Currency Type field, select USD. Select the Bank Account tab. If you have verified your bank account, it should be listed here under From. .

https://www.gistfocus.com/wp-content/uploads/2021/01/best-cryptocurency-wallets-nigeria.jpg|||List Of 10 Best Cryptocurrency Wallets In Nigeria|||1202 x 790

https://geekoid.io/wp-content/uploads/2020/10/mockup-v2-transparency-2-1024x853.png|||DÜO Crypto NFTs- The Future of Collectible Trading Cards ...|||1024 x 853

https://static.news.bitcoin.com/wp-content/uploads/2017/12/worst-cryptocurrency-tokens.jpg|||Do Crypto

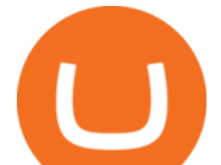

Tokens Have Value : Understanding The ...|||1600 x 1600

A huge question i always get is how do i find the SWING STOCKS i trade, in today' svideo i show my free scanner on td ameritrade TOS and how i scan for them,.

The Scan tab lets you sync your market scans or a scans resulting watch list from your desktop to any mobile device using thinkorswim and the free TD Ameritrade Mobile Trader App. You can view your synced scan or watch list on your mobile device by logging in to Mobile Trader and accessing the personal watch lists section of the app.

How to Deposit Money From Bank Account to Coinbase

https://cdn.dribbble.com/users/537594/screenshots/4117398/attachments/943051/screen-2.jpg|||CryptoCurrenc y Wallet by Anwar Hossain on Dribbble|||1242 x 2208

Best Crypto Trading Platforms 2022 - Trade Crypto Today

Videos for Mt5+android

https://winningtheme.com/images/optionstrategy/id0017/UBER\_earning\_strangle.jpg|||Tutorial how to fund your TD Ameritrade account - Winning ...|||1913 x 1030

Download the latest version of MetaTrader 5 for Android. The ideal tool for investing in the stock market Most Secure, Trusted Platform - The Safest Place to Buy Crypto

https://miro.medium.com/max/1200/0\*VHj6CF2C9QtyFcFD.|||How To Send Bitcoin Money To Bank Account - Earn-bitcoin ...|||1200 x 813

Funding your account with USD Coinbase Pro Help

Best Copy Trading Platforms for 2022 InvestinGoal

Our Top Picks for Best Crypto Wallets of 2021 Electrum - Best for Bitcoin Coinbase Wallet - Best for Beginners Mycelium - Best for Mobile Ledger Nano X - Best Offline Crypto Wallet Exodus - Best for Desktop Ad Build your ultimate crypto portfolio

https://i.pinimg.com/originals/99/8d/e1/998de19665fc449ab81f9436c2f42b0e.jpg|||Cryptocurrency Wallet Development Services ...|||1750 x 984

https://www.theglobalmail.org/wp-content/uploads/2018/02/ledger-vs-trezor.jpg|||Trezor vs Ledger: The Battle for the Best Cryptocurrency ...|||1696 x 1131

Download MetaTrader 5 (MT5) for Android on your smartphone or tablet and trade Forex, Stocks, CFD and Futures instruments anytime and anywhere in the world!  $4.3$  295,666 total  $5.4$   $3.2$  1 What $\&\#39$ ; New.

Answer (1 of 6): Over the past couple of months, the cryptocurrency market has been very bullish, and a lot of major cryptocurrencies are seeing an upward trend in prices.

https://3arlrews1092a68cz4ftcdl1-wpengine.netdna-ssl.com/wp-content/uploads/2021/01/tradeabeld-markets-a t-naga-markets.png|||NAGA Markets and NAGA Trader review and test (2021 ...|||1292 x 1062 zebull · PyPI

How to Deposit Money From Bank Account to Coinbase. 1. Go to Coinbase.com and click on Buy / Sell. The first step is to go to Coinbase.com and log in to your account. You can also use the Coinbase . 2. Add your bank account. 3. Click on Continue. 4. Select your bank account. 5. Log in to your .

Award Winning Trading Platform - Interactive Brokers®

List Of Cryptocurrency Wallets Cryptogeek.info

https://dotmarketcap.com/uploads/share/Clover-dqwdqwtn-134.png|||Clover Finance: A Foundational Layer for Cross-chain ...|||1667 x 938

Are you feeling risk to invest in Forex. Join with us through Copy Trading & amp; automate your trading. We have the best analyst team to make profit without taking risk. Just copy our trade for once. You will have 100% satisfaction with our performance. Copy Trade.

How To Setup a Free Pre-Market Scanner With TD Ameritrade

Zebull on the App Store

Link your bank account to your Coinbase account. Open the Portfolio page. Tap on your USD wallet. Tap on Add Cash. Select Wire Transfer from the available options. Follow the on-screen.

https://gdfi.com.ph/wp-content/uploads/2021/08/nft-crypto-gaming-1536x816.jpg|||A Basic Look to NFT and

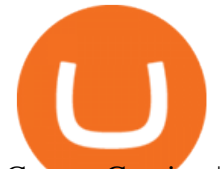

Crypto-Gaming | GDFI|||1536 x 816

9 Best Crypto Wallets (Software and Hardware) in 2021 .

https://cdn.dribbble.com/users/1830783/screenshots/5334378/e6b0c983-8fa1-43bd-820c-4e5bf6603095.jpg|||C ryptocurrency Wallet 2 Mobile Ui by Huy on Dribbble|||1040 x 780

https://res.cloudinary.com/hustnet/SINCOL/catalog/fabric19-21/0070.jpg||| WEB P70 P71 HUSTNET|||1200 x 1573

MetaTrader 5 Tutorial For Beginners - MT5 Android Interface .

MetaTrader 5 for Android - MetaTrader 5 Android Help

Coinbase is the largest U.S.-based cryptocurrency exchange, trading more than 30 cryptocurrencies. Its fees, however, can be confusing and higher than some competitors. While Coinbase offers.

https://assets.bwbx.io/images/users/iqjWHBFdfxIU/ifQm8u30X0WQ/v0/-1x-1.jpg|||Free Transaction Cryptocurrency Trade Bitcoin Futures On ...|||2000 x 1333

Download MetaTrader 5 app for Android. MetaTrader 5: Trade Forex and Stocks at any time, at any place!. Virus Free

NFT, (Non Fungible Token), Is Art In Digital Form That Holds Value On The Ethereum Blockchain Adrian Chestermans crypto train. Thomas Crown Art Art in digital-only form utilized as NFTS may outpace the non-tradable tokens representing basketball players or corporate titans.

Step 1 Open Google Play on your Android, or download the app here. Locate MetaTrader 5 in Google Play by entering the term metatrader 5 in the search field. Click the MetaTrader 5 icon to install the software to your Android. Step 2 Run the app on your device. Tap on manage accounts. Tap on the plus sign + on the top right corner.

http://cointelegraph.com/storage/uploads/view/0b07a95e9beb2d1e92f1816cdd163711.jpg||BTC 101: The Beginners Guide to Understanding Bitcoin ...|||1779 x 1200

https://cs.deals/csgoScreenshot/NjA5ODE4.jpg|||[Store] Bitskins: Karambit Fade FN 90/10, M4A1-S Knight FN ...|||1920 x 2060

Stock Screener - TD Ameritrade

August 12, 2021. NFTs, or Nonfungible tokens, are assets in their digital form with a non-interchangeable quality. As they have been here for some years, they underwent some traction last year because of the Pandemic of COVID-19. However, things have changed since 2021 as we see a blasting growth in the sphere.

http://www.coinworld.io/wp-content/uploads/2017/06/coinbase1.png||Bitcoin Cash Split Ledger Nano S | Make Money From Bitcoin ...|||2542 x 1287

https://res.cloudinary.com/hustnet/SINCOL/catalog/fabric19-21/0001.jpg||| WEB P1 HUSTNET|||1200 x 1573 Videos for Copy+trades+forex

https://res.cloudinary.com/hustnet/SINCOL/catalog/fabric19-21/0158.jpg|||SINCOL WEB P158 P159 HUSTNET|||1200 x 1573

https://res.cloudinary.com/hustnet/SINCOL/catalog/fabric19-21/0173.jpg|||SINCOL WEB P172 P173 HUSTNET|||1200 x 1573

7 Best Copy Trading Forex Brokers in 2022 - ForexBrokers.com

In this video I show some of the different methods of funding your Coinbase account using bank wires and bank transfers.GET A FREE BITCOIN WALLET IN 2 MINUTE.

https://2013download.com/wp-content/uploads/2019/01/metatrader-4.jpg|||MT4 & amp; MT5 Free Download -Download|||1920 x 1080

https://www.forexfraud.com/wp-content/uploads/2021/12/Trading-tips-2048x1329.jpg|||When Is A Good Time To Learn To Trade And How To Do So|||2048 x 1329

How Do You Find Potential Opportunities in a Huge Market? Scan It

Zebull Trading App Basics - YouTube

Forex Robots That Really Work - Odin EA Makes You Real Pips

https://i1.wp.com/dailyhodl.com/wp-content/uploads/2018/11/Bitcoin-Rich-List1.png?resize=2756%2C1025 &ssl=1|||Crypto Exchange Binance Tops Bitcoin Rich List With World ...|||2756 x 1025

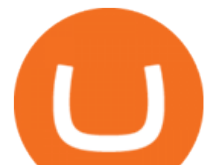

https://cdn.geckoandfly.com/wp-content/uploads/2020/05/etoro.jpg|||Which Cryptocurrency Wallet Has The Lowest Fees - 11 Best ...|||1596 x 882

How To Scan For Swing Stocks 101 TD Ameritrade ThinkorSwim .

https://res.cloudinary.com/hustnet/SINCOL/catalog/fabric19-21/0032.jpg||| WEB P32 P33 HUSTNET|||1200 x 1573

https://s3.tradingview.com/x/xqraasIF\_big.png|||What Are Harmonic Patterns Trading Thinkorswim Scripts ...|||2454 x 1177

https://diib.com/featuredmembers/wp-content/uploads/2021/04/Easycators2.jpg||Easycators.com - 5 Star Featured Members|||1400 x 933

https://res.cloudinary.com/hustnet/SINCOL/catalog/fabric19-21/0057.jpg|||SINCOL WEB P56 P57 HUSTNET|||1200 x 1573

http://1.bp.blogspot.com/-3uOQaQ2VGDw/T45-jgm6BZI/AAAAAAAAAVg/ZvQGQ2u2Mio/s1600/Mayban k%2BTTa.jpg|||Maybank ~ Alpari Malaysia Partnership Alpari UK|||1166 x 1600

https://res.cloudinary.com/hustnet/SINCOL/catalog/fabric19-21/0141.jpg|||SINCOL WEB P140 P141 HUSTNET|||1200 x 1573

NFT, (Non Fungible Token), Is Art In Digital Form That Holds .

https://img.humbletraders.com/wp-content/uploads/2018/trading-platforms/eToro-web-platform.png|||Top 8 Forex Trading Platforms [ Unbiased and comprehensive ...|||1429 x 778

Crypto wallets are considered to be easy to use and reliable. They are also safe and secure to use. Lets look at the below article to analyze the top bitcoin wallets available in the market. Coinbase Binance Chain (BNB) PointPay Banking Wallet Bitfinex Trezor Paxful Wallet Ledger Nano WireX Overbit eToro Bitcoin IRA FTX Phemex Bybit BitIRA

How to Create a Pre-Market Scanner on Thinkorswim (TD Ameritrade)Thinkorswim is a very easy and beginner trading platform for day trading. The most popular i.

https://taniforex.com/wp-content/uploads/2018/09/Graphic1-25.jpg|||Auto Copy Trading Complete Tutorial | OctaFX Trading In ...|||2579 x 1415

https://bullishbears.com/wp-content/uploads/2020/01/thinkorswim\_tutorial\_.jpg|||ThinkorSwim Tutorial: How to Use & amp; Setup With Paper Money|| $|1194 \times 868$ 

https://res.cloudinary.com/hustnet/SINCOL/catalog/fabric19-21/0118.jpg|| WEB P118 P119 HUSTNET|||1200 x 1573

Zebu - Let' Invest in Stocks, Futures and Options, Currency.

Configure-Zebu - Tradetron

https://gocryptowise.com/wp-content/uploads/2020/06/The-best-open-source-cryptocurrency-wallets-1536x91 1.jpg|||9 of the best open-source Bitcoin & cryptocurrency wallets ...|||1536 x 911

For the casual crypto fan, Binance.US offers a simple, form-based platform (under the Buy Cryptocurrency tab) designed for transactions under \$10,000 that lets you pretty intuitively buy, sell and .

One of the most prominent names in the crypto exchanges industry is Binance . Founded in 2017, the exchange quickly reached the number one spot by trade volumes, registering more than USD 36 billion in trades by the beginning of 2021. Gemini is another big name in the cryptocurrency exchange sphere.

https://www.longhash.com/uploads/images/2018-08-21/ueditor\_102439b51a3d0685308758a70aeaac2b.jpg|||H ow to Choose a Crypto Wallet - Longhash|||1500 x 1000

A cryptocurrency wallet is a software program that allows you to store, send and receive digital currencies. Because cryptocurrency doesnt exist in physical form, your wallet doesnt actually hold any of your coins instead, all transactions are recorded and stored on the blockchain.

https://www.forexstrategieswork.com/wp-content/uploads/2015/11/stochastic-indicator-explained.jpg|||Stochas tic Indicator Explained - Advanced Forex Strategies|||1920 x 1050

https://besticoforyou.com/wp-content/uploads/2018/12/What-is-a-cryptocurrency-wallet-e1532971640444.png |||Top 5 Mobile Wallets in 2019|||2552 x 1390

Zebull Mobile is simple and convenient trading experience www.v2.zebull.in/ Zebull Web Enjoy easy and

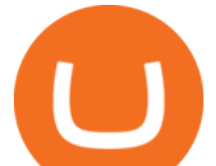

sensible trading and connect with any browser. Zebull Smart trader Take the bull by the horns with the advanced functionalities. Zebull API Still, want more, Build on your own using cloud based, Full blown API. Business Partners

Open the Coinbase Wallet app on your chosen device. Select Send. Type the amount that you intend to transfer. Choose and select the appropriate crypto currency and click Next. A prompt will appear asking you to enter the address where you intend to send the fund. Click Coinbase.

Build a Crypto Portfolio - #1 in Security Gemini Crypto

ZEBULL - Span Calculator

https://www.techwarez.de/wp-content/uploads/2021/04/coinbase-wallet-miner-fee-pending-fix.jpg|||Coinbase Wallet Txnhash PENDING how to fix?!|||1080 x 2400

https://i.redd.it/ejg2xg2su3m71.png|||TD AMERITRADE FORCIBLY SOLD 40,000 SHARES OF MY CLOV ...|||1948 x 844

https://easycators.com/wp-content/uploads/thinkorswim-login-screen-1.jpg|||Supply And Demand Indicator On Td Ameritrade Text Chart ...|||1024 x 924

10 Best Crypto Trading Platforms To Buy Altcoins .

https://i.pinimg.com/originals/39/f5/01/39f5010940817de9f4f3a25c6fc03f39.jpg|||How To Set Up A Day Trading Account With Td Ameritrade ...|||1080 x 1080

https://static.seekingalpha.com/uploads/2019/10/7/42116756-15704989004888525\_origin.png|||Will Market Makers Going To Drive Marijuana Stocks Down Td ...|||1163 x 866

https://res.cloudinary.com/hustnet/SINCOL/catalog/fabric19-21/0011.jpg||| WEB P10 P11 HUSTNET|||1200 x 1573

Zebull Mobile is an elegant, state of the art, hybrid mobile application with a host of features. Working in tandem with other applications in zebu, this mobile app let the traders and investors go about their trading with ease. Quick Trades One Touch FnO watch Option Chain watch Top bar MTM Confi

https://img.phemex.com/wp-content/uploads/2020/10/13081443/Non-Fungible-Tokens.png||What Are Non-Fungible Tokens (NFTs)? - Phemex Academy|||1600 x 900

https://everybithelps.co.uk/wp-content/uploads/2021/01/Screenshot-2021-01-21-at-12.00.31.png|||Exodus Wallet Review & amp; Tutorial 2021: Best Free ...|||2394 x 1120

Copy trading is essentially a type of automated trading where you can automatically copy other traders. This means that as these other traders earn or lose money with their trades, you will do the same. Copy trading is ideal for many types of trader whether you want to copy trade forex, or other markets.

How to setup a premarket scanner on ThinkorSwim l TOS Stock .

https://btcmanager.com/wp-content/uploads/2018/12/South-Africa-Crypto-Exchange-Platform-VALR-Launch ed-In-Partnership-With-Bittrex.jpg|||South Africa: Crypto Exchange Platform VALR Launched in ...|||1300 x 776

Monero (XMR) is a secure, private, and untraceable currency. This open-source cryptocurrency was launched in April 2014 and soon garnered great interest among the cryptography community and.

https://miro.medium.com/max/5124/1\*LONzs-DlUDaic9kM\_iDTWw.jpeg|||Whos influencing NFTs? NFT.Today - Medium|||2562 x 1090

How To Transfer Funds To Coinbase Using Bank Wire And Bank .

https://www.techcronus.com/wp-content/uploads/2018/04/cryptocurrency-wallet-1568x1046.jpg|||Best Cryptocurrency Wallets: Comparison Crypto Software ...|||1568 x 1046

https://images.cointelegraph.com/images/1434\_aHR0cHM6Ly9zMy5jb2ludGVsZWdyYXBoLmNvbS9zdG9y YWdlL3VwbG9hZHMvdmlldy8xZTJjOGMyZGY0MDk5NDAzNjU1ZTc0YjZlZjA1ODMwYi5qcGc=.jpg||| South Korean Kakao Corps Ground X Plans to Extend ICO ...|||1434 x 956

https://forexillustrated.com/wp-content/uploads/2016/09/how-to-set-stop-loss-etoro.jpg|||10 Little-Known Tips

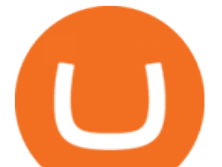

How To Find The Best Traders On eToro ...|||1404 x 808

How to Deposit Money into Coinbase from a PC or Mobile Device

https://i1.wp.com/www.cryptonewspoint.com/wp-content/uploads/2020/05/Crypto.com-Secures-The-Largest-

Direct-Insurance-Policy-Within-Crypto-Industry.jpg?fit=1280%2C960&ssl=1|||Crypto.com Secures The

Largest Direct Insurance Policy ...|||1280 x 960

How to send and receive cryptocurrency Coinbase Help

https://brokerchooser.com/uploads/images/broker-reviews/etoro-review/etoro-review-web-trading-platform-1.

png|||eToro Review 2019 - Pros and Cons Uncovered|||2874 x 1366

MT5 for Android - Login MetaTrader5 Platform

In this video, i will teach you how to use MetaTrader 5 Mobile on your android phone easily. This is MetaTrader 5 beginner guide it will teach you how to nav.

https://topratedfirms.com/images/1/Thinkorswim/paper/thinkorswim-paper-trading.png|||Thinkorswim Forex Upl | Forex Robot Dragon Expert Fx|||1596 x 1393

Copy Forex Trades - Copy Forex trades of Experts and make PROFIT.

Best cryptocurrency wallets of 2022 70+ compared finder.com

Download the MetaTrader 5 mobile app for Android

https://cdn.coingape.com/wp-content/uploads/2020/12/09144759/AdobeStock\_163003190.jpeg|||Major Thai Crypto Exchange Bitkub Temporarily Suspends ...|||2500 x 1667

How to Download MT5 for Android Download MetaTrader 5 for Android on your smartphone or tablet and trade Forex anytime and anywhere in the world. Open Account 1 Open Account 2 Select MT5 platform 3 Download & amp; Install 4 Start Trading How to Access MT5 Android Account

Yes, copy trading is legal in the U.S. provided that your broker is properly regulated by either the CFTC, in the case of forex; or SEC, for stocks. For cryptocurrency copy trading your broker must be a registered Money Services Business, or MSB, and licensed by FinCEN. Copy trading is typically treated like having a self-directed account.

https://www.brasseurs-independants.fr/wp-content/uploads/2020/06/philippelissart.photo-zebullin-IMG\_7379. jpg|||Liste des adhérents - Les Brasseurs Indépendants|||1920 x 1883

https://daytradingz.com/wp-content/uploads/2019/03/low-float-penny-stock-scan.png|||How To Scan For Low Float Stocks On Thinkorswim Best Exit ...|||1352 x 856

https://static.tildacdn.com/tild3034-3230-4934-b863-613033326232/13.png|||Time to turbo-charge your crypto rocket with extra MILK2 ...|||1680 x 945

Videos for How+to+send+money+on+coinbase

https://tradetron.tech/storage/JZeHN27YQuECfaDcd4ZxOJBUw2HvwD0b1b3SHmvI.png|||Configure-Zebu||| 1242 x 1294

https://blockonomi-9fcd.kxcdn.com/wp-content/uploads/2018/05/infinito-wallet.jpg|||Infinito Wallet: Universal Cryptocurrency Wallet for ...|||1400 x 933

https://assets.coinbase.com/assets/og-image.95aa5c0bf2df8d4b3ecb54bc784e675c.jpg|||Send money internationally for free | Coinbase|||2400 x 1260

Step 1: Scan the Universe. Take a look at Stock Hacker on the Scan tab of the TD Ameritrade thinkorswim trading platform (see figure 1). Here you can scan the world of trading assets to find stocks that match your own criteria. And with a wide variety of stock analysis filters at your disposal, you can immediately pull up a list of stocks that .

https://tickertapecdn.tdameritrade.com/assets/images/pages/lg/sizzle-index-basics-tt191106\_f1rr.jpg|||Screenin g Stocks with the Sizzle Index: Understanding ...|||1570 x 771

Top Crypto Exchanges Ranked By Volume Nomics

https://darkweblinkcomf81c0.zapwp.com/q:intelligent/retina:false/webp:false/w:2048/url:https://darkweblink. com/wp-content/uploads/2020/01/gettyimages-880077294-3-2048x1309.jpg|||Cold Wallet | Cryptocurrency Wallets | Dark Web Link|||2048 x 1309

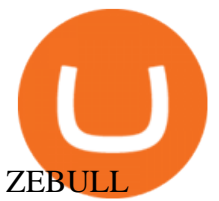

https://img.wirexapp.com/images/t\_optimize\_transf/v1550842860/wirexapp/wirex30/main\_site/money\_manag ement/manage\_your\_money\_hero.png/img|||Which Cryptocurrency Platform Has The Lowest Fees ...|||1120 x 1120

https://bitcoinist.com/wp-content/uploads/2018/08/Crypto-Wallet.png|||Important Points to Keep in Mind When Choosing a ...|||1920 x 1080

Just open your Coinbase app, select the crypto and an amount, enter the recipients email address, and hit send. Sending crypto is easy and affordable whether your funds are traveling from across the room or around the world. Buy Bitcoin in just a few minutes Start with as little as \$25 and pay with your bank account or debit card. Get started

https://sc01.alicdn.com/kf/HTB1frvpOFXXXXXhXXXXq6xXFXXXt.jpg|||Buy bicycle Hydraulic hose fitting kit Hose Barbs Banjo ...|||1500 x 1000

https://cloudfront-us-east-2.images.arcpublishing.com/reuters/FVEQOZR5FZPPVDW2CTJ5FCJS2I.jpg|||Cry ptocurrency Exchange List In India - Best Bitcoin ...|||3500 x 2333

13 Best NFT Crypto Tokens to Invest in 2021 - NFT' Street

https://cdn.publish0x.com/prod/fs/images/78b38fef3d8eef917bedee3a2c8b6744f8b5da4e202eb9de070408521 bd80f50.jpeg|||Fund Transfer Jaxx Wallet To Atomic Wallet ...|||1920 x 1078

https://res.cloudinary.com/hustnet/SINCOL/catalog/fabric19-21/0103.jpg||SINCOL WEB P102 P103 HUSTNET|||1200 x 1573

https://res.cloudinary.com/hustnet/SINCOL/catalog/fabric19-21/0126.jpg||| WEB P126 P127 HUSTNET|||1200 x 1573

https://res.cloudinary.com/hustnet/SINCOL/catalog/fabric19-21/0152.jpg|||SINCOL WEB P152 P153 HUSTNET|||1200 x 1573

2. Electrum: Best Software Wallet for Bitcoin Holders. Electrum isnt the most user-friendly wallet available today, but is one of the best Bitcoin-only wallets available. The original Electrum wallet application was published in 2011, making it one of the oldest wallet solutions in existence.

https://miro.medium.com/max/1400/1\*0kvGovDytM6ySCtQhYjh0A.png|||How To Move Bitcoin From Coinbase To Blockchain | Make ...|||1400 x 787

how to deposit money into your coinbase account - YouTube

How To Move Cryptocurrency From Coinbase To Wallet Protrada

https://res.cloudinary.com/hustnet/SINCOL/catalog/fabric19-21/0083.jpg||| WEB P82 P83 HUSTNET|||1200 x 1573

https://tickertapecdn.tdameritrade.com/assets/images/pages/lg/thinkorswim-mobile-new-features-tt200727\_f1. jpg|||thinkorswim® Mobile: Know Your Tools - Ticker Tape|||2732 x 2048

Forex Copier The Feature-Richest Copy Trade Software

Services. We are very proud to introduce our brand-new Forex Copy Trading MT4 Expert Advisor called AutoBot by Day Finance LTD this makes you nothing to do in front of your computer. AutoBot can help you to copy our trades right into your MT4 platform. In this way, you wont miss any of our trades and receive all the trades in real .

https://res.cloudinary.com/hustnet/SINCOL/catalog/fabric19-21/0106.jpg||| WEB P106 P107 | hust|||1200 x 1573

https://res.cloudinary.com/hustnet/SINCOL/catalog/fabric19-21/0010.jpg||| WEB P10 P11 HUSTNET|||1200 x 1573

A tradable market is one that allows buying and selling easily between two countries or exchanges. Additionally, a non-tradable market is one that is restricted to a specific country. Non-tradable goods and markets persist within a country. They cannot be exchanged outside it.

https://zebuetrade.com/wp-content/uploads/2020/12/WhatsApp-Image-2020-12-09-at-3.15.50-PM.jpeg|||Free Webinar on How to Invest in US Stocks through Zebu ...|||1200 x 1200

https://cryptonewsreview.com/wp-content/uploads/2018/08/opera-wallet.jpg|||Review: Opera for Android

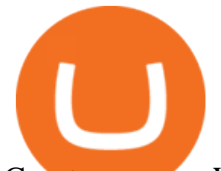

Cryptocurrency Wallet (Beta ...|||1200 x 798

https://uploads.toptal.io/blog/image/125125/toptal-blog-image-1515640454078-147407b4b096e7a4a678a9d00 66ac379.png|||Investing in Cryptocurrencies: The Ultimate Guide ...|||2500 x 1355

Forex Trading Explained - How Forex Trading Works - rbnrch.com

https://taniforex.com/wp-content/uploads/2019/08/Graphic1-18.jpg|||What is server code in Forex? Definition and Benefits of ...|||2575 x 1413

Forex Copier. The simplest and most reliable trade copier for MetaTrader ® (MT4 ® /MT5 ®) accounts. Our products: Forex Copier 3 is a tool for local copying. All trading platforms should be run on the same PC or VPS. Forex Copier Remote 2 is a tool for remote copying. All trading platforms of Receivers can only work on different PCs or VPS.

https://www.wibestbroker.com/wp-content/uploads/2020/01/Crypto-wallets.jpg|||How to Choose the Best Crypto Wallet | WiBestBroker|||1200 x 891

https://easycators.com/wp-content/uploads/Premarket-Range-Indicator-for-Thinkorswim-Aftermarket-Only-M ode.png|||How To Set Up Gap Scanner On Thinkorswim Pps Indicator|||3358 x 2052

Trade on the go platform from Irontrade. Your 360 degree trading platform.

https://publish.one37pm.net/wp-content/uploads/2021/06/binance-vs-coinbase-mobile.jpg||Binance vs. Coinbase: Which Crypto Platform is Better?|||1080 x 1168

Zebu Shares and Wealth management

https://westernpips.com/img/gif/270xNxfxcm.png.pagespeed.ic.JKbvQ95JQT.jpg||Web Clicker Forex & Binary Option Bot Auto Trading ...|||1266 x 1020

Cryptocurrency wallets list will give you the conception of developed wallets in cryptocurrency world. There are the best cryptocurrency wallets for the storage of Bitcoin and other cryptocurrencies. Top bitcoin wallets to use. Crypto Wallets list Wallets by coins list See Also on BitcoinWiki Cryptocurrency list Cryptocurrency exchanges list

7 Best Bitcoin & amp; Cryptocurrency Wallets - January 2022

Copy Forex Trades - Copy Forex trades of Experts and make PROFIT. Copy our Forex trades through our Telegram Signals. Trade part-time or full-time following our signals on your mobile, or let us trade in your account on a profit share basis. Subscribe to our Free Signals to asses its reliability. And subscribe to our VIP Copy4X Forex Signals to get 4 to 5 trading signals every day.

Non tradable assets : CoinBase - reddit

https://i2.wp.com/easycators.com/wp-content/uploads/Ichimoku-Signals-for-Thinkorswim-Chart-and-Sidebar-1.png?fit=3356%2C2028&ssl=1|||Setup Scanner Macd Thinkorswim Td Ameritrade Thinkorswim ...|||3356 x 2028

Top Crypto Trading Platforms: Reviews 2022. 1. Binance. Binance is the largest digital currency exchange services in the world that provides a platform for trading cryptocurrencies. The platform . 2. Coinbase. 3. Bybit. 4. FTX. 5. eToro.

Freewallet is a cryptocurrency wallet brand which supports over 30 currencies. It provides both single- and multi-currency wallets. Freewallet is available for iOS and Android, and also exists in form of web interface application known as Crypto Wallet.

or forex trading strategies - Programs funded trader

https://res.cloudinary.com/hustnet/SINCOL/catalog/fabric19-21/0044.jpg||SINCOL WEB P44 P45 HUSTNET|||1200 x 1573

Buy, Sell & amp; Store Bitcoin - Buy Bitcoin & amp; Crypto Instantly

MetaTrader 5 500.3136 for Android - Download

Copy Trading - The Forex Secret

https://mir-s3-cdn-cf.behance.net/project\_modules/1400/256297105285119.5f7dd15ae8117.png|||Coin Wallet / Crypto Wallet / Cryptocurrency on Behance|||1400 x 2214

Zebull Mobile is an elegant, state of the art, hybrid mobile application with a host of features. Working in

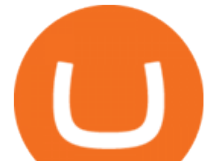

tandem with other applications in zebu, this mobile app let the traders and investors go about their trading with ease. Features: First In-house built Hybrid mobile app for trading in India. All features are built with & quot; One click & quot; access.

https://coindoo.com/wp-content/uploads/2019/02/2.jpg|||How to Withdraw from Coinbase to PayPal - Coindoo|||1245 x 786

https://cdn.benzinga.com/files/u113464/figure-5-1.png|||5 Types Of Cryptocurrency Wallets | Benzinga|||1380 x 776

Python Zebull API. Zebull is set of REST-like APIs based platform of all input and output parameters are based on JSON. Zebull rest provide an easy way to place order,and view orderbook.

https://cdn1.benzinga.com/files/imagecache/1024x768xUP/images/story/2012/bitcoin-2291397\_1920.jpg|||Ho w Many Different Kinds Of Digital Currencies Are There ...|||1024 x 768

https://www.brokerage-review.com/images/1/Thinkorswim/thinkorswim-reskin.png|||Thinkorswim Review (2021)|||1920 x 1080

https://cdn.dribbble.com/users/3836372/screenshots/13745899/media/f2dd5d7006c6aa2637dca1d1517774fc.j pg|||Cryptocurrency Wallet App by Ali Ezzati on Dribbble|||1600 x 1200

The Difference Between Tradable Markets And Non-Tradable Markets

Why does Coinbase show crypto that is not tradable on their .

https://wp.decrypt.co/wp-content/uploads/2019/05/img\_20190528\_1205441.jpg||Recommended: The best cryptocurrency hardware wallets ...|||1421 x 800

Understanding The Different Types of Cryptocurrency SoFi

https://cdn.dribbble.com/users/590454/screenshots/6727411/artboard\_copy\_2.png|||Cryptocurrency Wallet Dark Mobile App by Ilya Dudakov for ...|||1600 x 1200

MetaTrader 5 Forex & amp; Stock trading - Apps on Google Play

https://cdn.dribbble.com/users/653743/screenshots/5940909/crypto-wallet-app\_4x.png|||Crypto Currency Wallet by Pakshep on Dribbble|||1600 x 1200

https://cdn.dribbble.com/users/1428187/screenshots/15335284/appsinvo - features and cost to build a cr yptocurrency wallet app 4 4x.jpg|||What Are The Features Of A Cryptocurrency Wallet App ...|||1600 x 1200

https://education.exness.com/wp-content/uploads/2020/02/trading-on-MT4.jpg|||Trading platforms: MT4 and MT5 Exness Education|||1463 x 768

https://lh3.googleusercontent.com/7OaP5gC9TtyuZxkS-RojJy5NijIAglFN1dwfJ9BI\_x1I0GZijjGbiV7oFNW6 e4zlay7o=h900|||thinkorswim Mobile - Android Apps on Google Play|||1440 x 900

#PreMarket#TOS#Scanner????Sign up for stock alerts by joining the TRADER ALERTS Premium Discord: https://bit.ly/TRADERALERTS\_DiscordUSWMO takes you through how.

https://cdn.stockbrokers.com/uploads/e5n3qru/TD-Ameritrade-FX-thinkorswim-desktop-FX-Trader.png|||Fore x Trading Using Thinkorswim | Fibonacci Forex Robot V ...|||1605 x 1073

https://zebuetrade.com/wp-content/uploads/2020/08/1780.jpg|||Trading | Zebuetrade|||7000 x 4265

> Zebu © 2021, All rights reserved. Zebu Share and Wealth Managements Pvt Ltd, NSE / BSE / MCX - SEBI Registration No: INZ000174634, CDSL : 12080400, AMFI ARN .

https://tickertapecdn.tdameritrade.com/assets/images/pages/lg/2015\_01\_23\_thinkmoney\_shutup\_chart2.jpg|||S hort Strategy Primer: Shut Up and Sell- Ticker Tape|||1200 x 803

How to send crypto Coinbase

https://egamers.io/wp-content/uploads/2021/05/Animoca-Brands-and-Hedera-announce-Helix-Warp-and-NFT -based-football-game.jpg|||Animoca Brands and Hedera announce Helix Warp and NFT ...|||1980 x 1115

https://tickertapecdn.tdameritrade.com/assets/images/pages/lg/scan-universe-of-stocks-tt200304\_f1.jpg|||Day Trading Buying Power Td Ameritrade Swing Trade Scanner|||1887 x 851 XM MT5 Android Trader XM MT5 Android Download

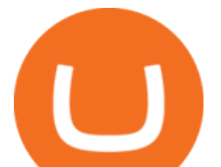

10 Important Cryptocurrencies Other Than Bitcoin

https://res.cloudinary.com/hustnet/SINCOL/catalog/fabric19-21/0157.jpg|| WEB P156 P157 HUSTNET|||1200 x 1573

Save 28% On Annual Membership - Our Traders Are Killing It

How to Create a Pre-Market Scanner on Thinkorswim (TD Ameritrade)

Top Cryptocurrency Exchanges Ranked By Volume CoinMarketCap

https://www.binary.com/images/pages/metatrader/icons/mac.png||Start Trading with MetaTrader 5 Binary.com|||1806 x 1107

https://www.forexstrategieswork.com/wp-content/uploads/2019/01/What-is-Forex-MT4-Expert-Advisor.jpg||| What is Forex MT4 Expert Advisor? | Advanced Forex Strategies|||1200 x 800

https://images.cointelegraph.com/images/1434\_aHR0cHM6Ly9zMy5jb2ludGVsZWdyYXBoLmNvbS91cGxv YWRzLzIwMjEtMDcvMjVhMmZmZDMtYTg1Yy00NTc3LWI0ZDYtYWFhYjEwODI2NjA4LmpwZw==.j pg|||FTX crypto exchange integrates institutional trading tool ...|||1434 x 955

https://res.cloudinary.com/hustnet/SINCOL/catalog/fabric19-21/0127.jpg||| WEB P126 P127 HUSTNET|||1200 x 1573

MT5 for Android MetaTrader 5 for Android Download .

Send Money Online - Your 1st Time Offer Awaits - remitly.com

Nomics currently lists 99 active cryptocurrency trading platforms that support USD trading pairs. You can buy cryptocurrencies with USD from: Binance , Bybit , Huobi Global , OKEx , FTX , Bitforex , Bitmex , HitBTC , Coinbase Pro , Phemex , Kraken , Bitfinex , DeversiFi , Bitstamp , bitFlyer , Liquid , Gemini , Delta Exchange , CoinField , Uniswap , and more.

Download How to install STEP 1: Open Google Play on your Android, or download the app here. Locate MetaTrader 5 in Google Play by entering the term MetaTrader 5 in the search field. Click the MetaTrader 5 icon to install the software to your Android.

MetaTrader 5 (APK) - Review & amp; Free Download

TD Ameritrade has one of the best platforms out there for day traders, but it can sometimes be very overwhelming for beginners looking to trade in the stock .

 Coins, which can include Bitcoin and altcoins (non-Bitcoin cryptocurrencies) Tokens, which are programmable assets that live within the blockchain of a given platform. Though many people use the words crypto, coins, and tokens interchangeably, its important to understand how they differ from one another in order to gain a basic understanding of cryptocurrency .

Cryptocurrency wallets list - BitcoinWiki

https://res.cloudinary.com/hustnet/SINCOL/catalog/fabric19-21/0078.jpg||| WEB P78 P79 HUSTNET|||1200 x 1573

Mobile trading with MetaTrader 5 for Android provides a convenient access to the Forex and Exchange markets from your smartphone or your tablet. Regardless of where you are, you can connect to your broker' s server, analyze quotes of currencies, stocks and other exchange instruments, and execute trade operations.

https://res.cloudinary.com/hustnet/SINCOL/catalog/fabric19-21/0114.jpg|| WEB P114 P115 HUSTNET|||1200 x 1573

https://tokenhell.com/wp-content/uploads/etoro-crypto-trading.png|||eToro Review - Is eToro a Scam or Legit?|||1845 x 925

*(end of excerpt)*